## Primary Music at LDS.org

From **lds.org**, click **Resources**. Select **Primary**. Choose **Music** from left sidebar.

## **MUSIC:**

See how a variety of methods can be used effectively as you teach music in Primary. The MUSIC page has a visual format and specific examples. Take time to click on each link – you'll be glad you did.

## Music

"Music can help you draw closer to your Heavenly Father, it can be used to educate. edify, inspire, and unite."

-Thomas S. Monsor

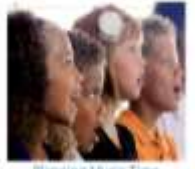

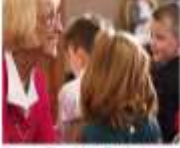

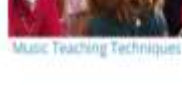

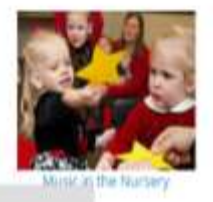

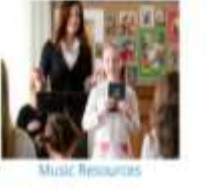

At **lds.org**, click **Serve and Teach**. Select **Primary**. Choose **Music** from left sidebar.

**Expect Change:** In the past few years, I've noticed many changes to the Primary website and we should expect continued changes and improvements.

**Planning Music Time:** Tips to vary the methods used to teach the gospel message of the songs are explained. When you rely on the same old standbys, the children loose interest. It is important to capture the children's attention.

Similar guidelines are also found on page 300 of the Children's Song Book, entitled "How to Teach a Song to Children" and in the Music Wheel included in this packet.

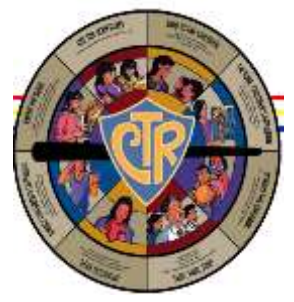

**\_\_\_\_\_\_\_\_\_\_\_\_\_\_\_\_\_\_\_\_\_\_\_\_\_\_\_\_\_\_\_\_\_\_\_\_\_\_\_ Music Teaching Techniques** An assortment of methods are

presented for prelude, inviting reverence, teaching a song, and reviewing.

**Music in the Nursery:** Music invites the Spirit, making Nursery a happy place to be.

**\_\_\_\_\_\_\_\_\_\_\_\_\_\_\_\_\_\_\_\_\_\_\_\_\_\_\_\_\_\_\_\_\_\_\_\_\_\_\_\_\_\_\_\_\_\_\_\_\_\_\_\_\_\_\_\_\_\_\_\_\_\_\_**

**Music Resources:** Pictures in the Media Library, the online music player, simplified music, music from the Friend, symbols, ASL sign language, and a conducting course are just some of the many resources.

**\_\_\_\_\_\_\_\_\_\_\_\_\_\_\_\_\_\_\_\_\_\_\_\_\_\_\_\_\_\_\_\_\_\_\_\_\_\_\_\_\_\_\_\_\_\_\_\_\_\_\_\_\_\_\_\_\_\_\_\_\_\_\_**

## **VISUALS & WORD STRIPS on lds.org:**

Visuals and word strips for teaching music as suggested in the OST are available online.

At **lds.org**, click **Serve and Teach**. Select **Primary**. Choose **Sharing Time** (left sidebar). Choose the Visual Aids Gallery. Click **View and Download**.

Scroll through the pages to find the visuals and word strips as shown in the OST. Click on the one you want to make it larger. Right click and choose **Save Image As**. Then save the picture to your own file, insert it into your document,

and print.

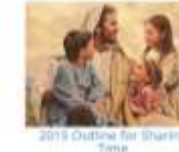

**Sharing Time** 

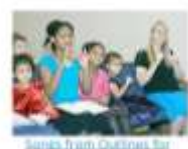

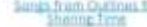

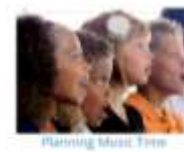

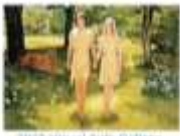